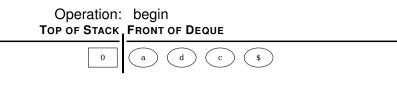

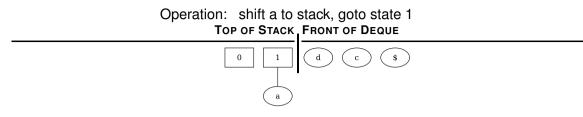

# Operation: reduce by rule 8 $B \to \lambda$ TOP OF STACK FRONT OF DEQUE

# Operation: reduce by rule 4 $C o \lambda$ Top of Stack Front of Deque

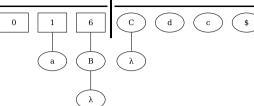

# Operation: shift C to stack, goto state 13 TOP OF STACK FRONT OF DEQUE O 1 6 13 d c \$

### Operation: shift d to stack, goto state 14 Top of Stack, Front of Deque

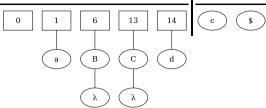

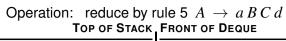

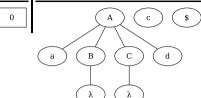

# Operation: shift A to stack, goto state 4 TOP OF STACK FRONT OF DEQUE

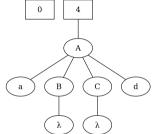

# Operation: reduce by rule 3 $C \rightarrow c$ Top of Stack FRONT of Deque

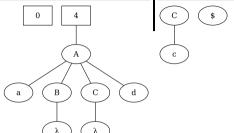

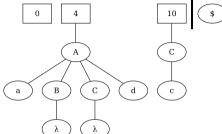

#### Operation: reduce by rule 2 S o A CTop of Stack, Front of Deque

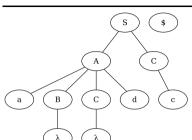

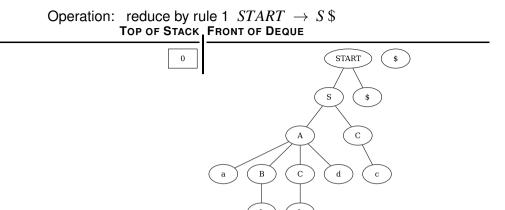